## SAP ABAP table MCICCONFV {Generated Table for View}

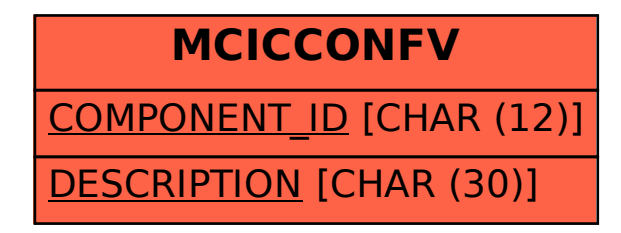